## SAP ABAP table ACCACCTGROUP0C {Account Group}

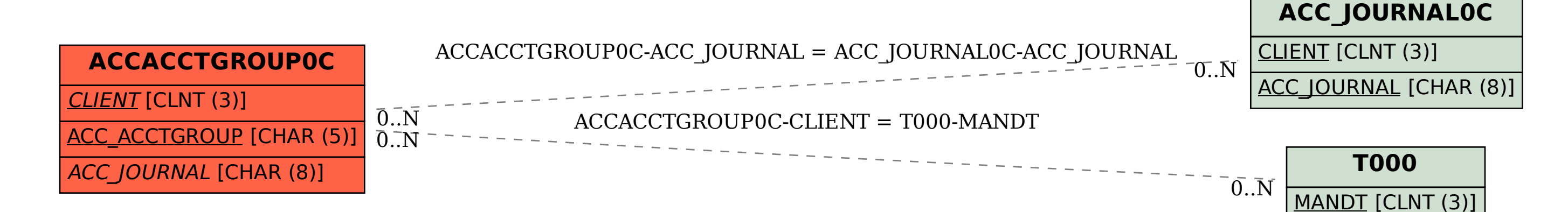